## CONTAPLUS 2011 *HORAS***DESCRIPCIÓN**

Contaplus 2011 es un potente programa que permite llevar la contabilidad completa de una empresa. Paso a paso, y con ayuda de numerosos ejemplos y prácticas, este curso nos ayudará a aprender de forma práctica la aplicación del programa en el día a día de la empresa, manejando todos los conceptos y la legislación actual necesarios para gestionar eficazmente la contabilidad de la misma.

## **OBJETIVOS**

Al realizar este curso, el alumno adquirirá las siguientes habilidades y conocimientos: Entrar y salir de la aplicación. - Manejar los menús y las barras de herramientas. - Utilidad del menú global. - Alta y modificación de empresas. - Gestionar usuarios y realizar copias de seguridad. - Dominar la estructura del plan General de Contabilidad para Contaplus. - Gestión de cuentas y subcuentas. - El cuadro de cuentas. - Trabajar con el mayor y los saldos. - Trabajar con partidas y asientos. - Llevar el libro diario y el libro mayor. - Realizar operaciones de punteo y casación. - Proyectos. - Llevar el IVA de una empresa. - Abrir y cerrar un ejercicio. - Realizar los balances, informes y obtener gráficos. - Gestionar los inventarios y realizar amortizaciones. - Imprimir documentación.

## **CONTENIDOS**

UNIDAD 1: INTRODUCCION DEL PROGRAMA: Acceso al programa y entorno - Alta de empresas

UNIDAD 2: PLAN GENERAL CONTABLE: Plan General Contable - Subcuentas

UNIDAD 3: GESTION DE ASIENTOS: Asientos - Utilidades de los asientos: Eliminación de asientos - Asientos predefinidos

UNIDAD 4: VENCIMIENTOS: Vencimientos - Alta de vencimientos - Contabilizar vencimientos

UNIDAD 5: PUNTEO Y CASACION: Punteo y casación - Punteo simple - Casación - Casación por documento

UNIDAD 6: GESTION DE IVA: EL IVA y su configuración - Regularización

UNIDAD 7: CHEQUES: Generar un cheque - Imprimir un cheque - Pasar cheque a contabilidad

UNIDAD 8: BALANCES FINALES Y CIERRE CONTABLE: Balances - Sumas y Saldos - Pérdidas y Ganancias - Balance de Situación - Cierre del ejercicio - Invertir cierre

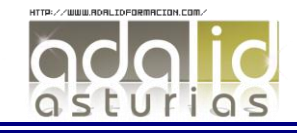

*25*

UNIDAD 9: GESTION DEL INVENTARIO: Configuración y clasificación de los activos - Introducir activos en el inventario - Realizar el asiento de amortización

UNIDAD 10: LA CONTABILIDA ANALITICA: Departamentos y Proyectos - Mayor analítico y Sumas y saldos analítico - Gestión de asientos e informe analítico

UNIDAD 11: INFORMES Y GRAFICOS: Listados y traspaso a Excel - Gráficos - Mapa

UNIDAD 12: UTILIDADES Y OTRAS HERRAMIENTAS: Configurar impresoras - Organización de ficheros - Copias de seguridad - Recuperación de copias de seguridad

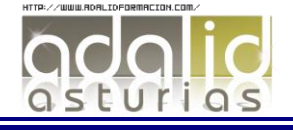